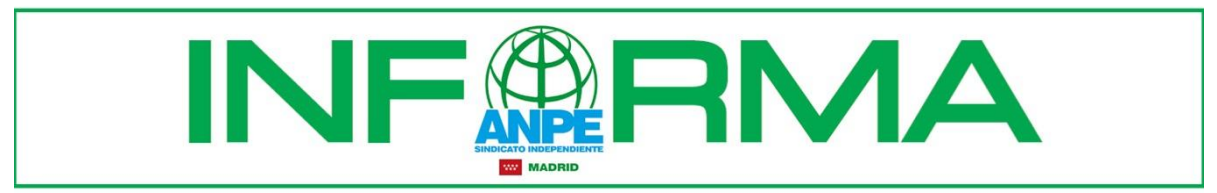

C/ O'Donnell, 42 - 1º A . 28009 MADRID . Tels.: 915 214 348 y 915 213 111 . Fax: 915 230 404 . www.anpe-madrid.com . anpe@anpe-madrid.com

## **Usos del certificado electrónico**

La entrada en vigor de la Ley 39/2015, de 1 de octubre, del Procedimiento Administrativo Común de las Administraciones Públicas, ha supuesto la generalización de la tramitación electrónica por parte de los empleados públicos, según lo dispuesto en los apartados 2 y 3 de su artículo 14.

En consecuencia, la implantación de la Administración electrónica en los procedimientos relacionados con el personal dependiente de la Consejería de Educación, Juventud y Deporte requiere que los docentes dispongan de alguno de los certificados electrónicos reconocidos por la Comunidad de Madrid.

Se recomienda que los empleados públicos que no dispongan de DNI electrónico o certificado digital inicien a la mayor brevedad los trámites necesarios para su obtención, ya que la presentación electrónica de solicitudes en aquellos procedimientos que así lo permitan (concursos de traslados, oposiciones, etc.) es, desde el 2 de octubre de 2016, la única forma de llevar a cabo la participación en ellos.

Entre otros trámites con la Administración, podemos realizar las siguientes gestiones:

## **Sede electrónica de MUFACE**

En el siguiente enlace se encuentran los pasos para realizar gestiones con el certificado digital o DNI electrónico desde la página de la sede electrónica de MUFACE, como el cambio de entidad médica:

*[Gestiones en la sede electrónica de Muface](https://sede.muface.gob.es/)*

## **Extracto de formación**

La Consejería de Educación, Juventud y Deporte, con el fin de facilitar al profesorado de la Comunidad de Madrid la gestión telemática de las actividades de formación, pone a su disposición el acceso a la *[aplicación](https://gestiona.madrid.org/gifp_web)  [GIFP,](https://gestiona.madrid.org/gifp_web)* que permite la inscripción telemática en actividades de formación, la gestión de solicitudes dadas de alta y la consulta del extracto de formación individual.

## **Solicitud genérica**

Este enlace presenta un modelo de solicitud genérico para realizar cualquier trámite online:

*[Modelo de solicitud](https://sede.comunidad.madrid/prestacion-social/formulario-solicitud-generica)*

Antes de comenzar a realizar cualquier trámite online, es recomendable cerciorarse que el ordenador cumple todos los requisitos. Para ello, puedes pulsar en la parte inferior izquierda de la siguiente ventana, que aparecerá al comenzar el proceso:

Ver *[documentos y vídeos informativos.](https://anpemadrid.es/web/10/certificado+electr%c3%b3nico)*

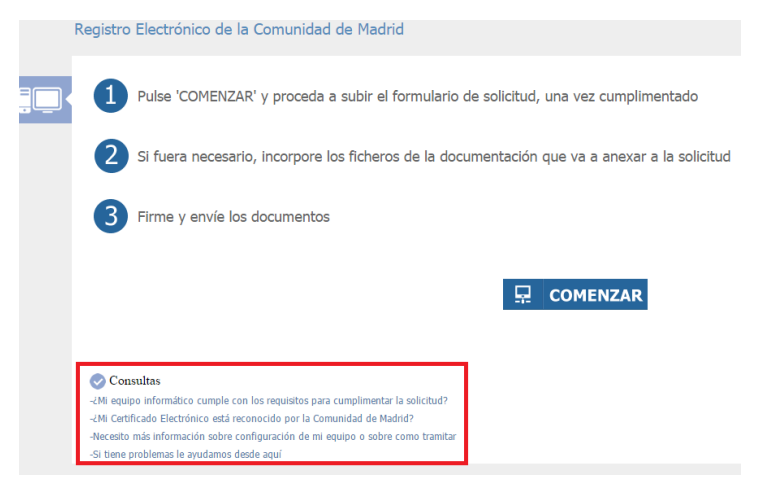

ANPE-Madrid, sindicato independiente de la enseñanza pública 8 de mayo de 2017